# Hyperfeinstruktur

Martin Will, Fred Stober Gruppe 106 Betreuer: Michael Burst

12. Juli 2006

### Zusammenfassung

In diesem Versuch sollen die Spektrallinien eines Ubergangs zwischen Hyperfeinstrukturniveaus von Thallium- ¨ 205 mit Hilfe eines Fabry-Pérot-Interferometers aufgelöst und fotografiert werden.

### Inhaltsverzeichnis

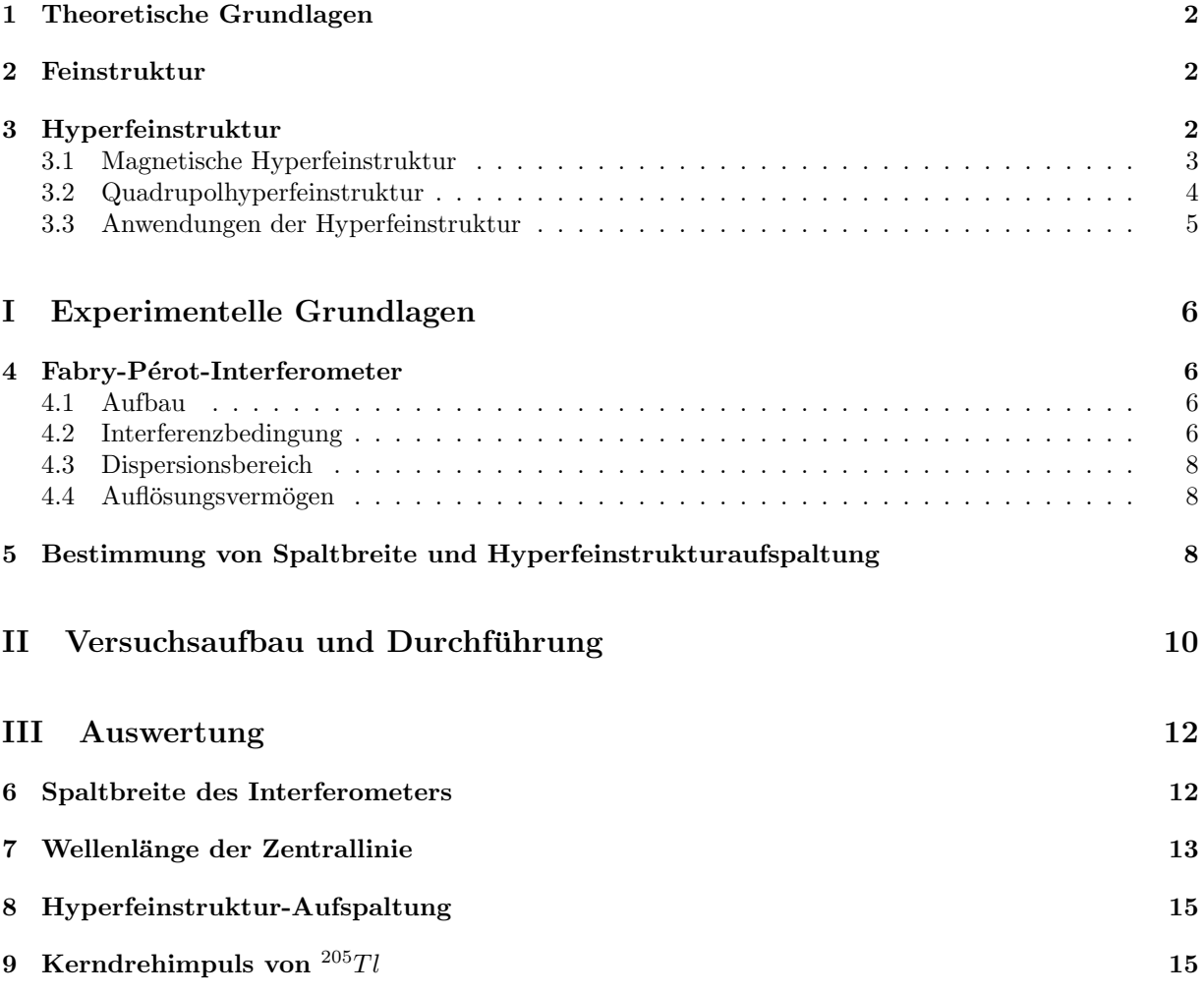

### Literatur

- [1] H. Haken und H.C. Wolf, Atom- und Quantephysik, Springer, 8. Auflage
- [2] www.chemgapedia.de
- [3] www.wikipedia.de

### 1 Theoretische Grundlagen

In der Quantenmechanik kann der Zustand eines Elektrons in einem Atom durch eine Wellenfunktion beschrieben werden, die lediglich von den Quantenzahlen des Elektrons abhängt. Die Quantenzahlen beschreiben die erhaltenen Größen des Systems (Energie, Drehimpuls, usw.). Sie lassen sich daher aufgrund des Noether-Theorems auf Symmetrien des beobachteten Systems zurückführen. Das System wird durch den Hamiltonoperator  $H$  beschrieben, dessen Eigenfunktionen mögliche Zustände des Elektrons beschreiben, die zugehörigen Eigenwerte stellen die Energie des Elektrons dar.

Betrachtet man das Elektron, das sich im Coulombfeld des Kerns bewegt, so lassen sich die Energieeigenwerte des zugehörigen Hamiltonoperators bestimmen. Sie hängen lediglich von einer Quantenzahl ab. Sie wird als Hauptquantenzahl n bezeichnet. Da  $n -$ klassisch gesprochen – die Schale angibt, in der sich das Elektron befindet, und sich in einem Atom mehrere Elektronen auf der selben Schale befinden können, sollten die Energien vielfach entartet sein. Spektroskopische Untersuchungen sollten also lediglich Linien zeigen, die sich auf Ubergänge zwischen verschiedenen  $n$ -Niveaus zurückführen lassen.

Bei höheren Auflösungen sind jedoch Aufspaltungen der Linien zu erkennen, was auf Aufspaltungen der Energieniveaus schließen lässt. Um diese Aufhebung der Entartung zu beschreiben wurden weitere Quantenzahlen eingeführt, die Nebenquantenzahl  $l$ , die die Form des Orbitals in einem Atom angibt und damit den Bahndrehimpuls des Elektrons kennzeichnet, weshalb sie auch Drehimpulsquantenzahl genannt wird, sowie die magnetische Quantenzahl m, die die räumliche Orientierung des Elektronen-Bahndrehimpulses angibt. Die Aufspaltungen, die durch Korrekturterme des Hamiltonoperators durch Fein- und Hyperfeinstruktur entstehen, können durch die quantenmechanische Störungstheorie berechnet werden. Im Anhang befindet sich eine Übungsaufgabe aus den Übungen zur Vorlesung "Quantenmechanik ustraten. Ein Annang beimdet sich eine Gbungsaugabe aus den Gbungen zur Vortsang "Gaandemieenanik<br>II", in der für das 1s-Niveau des Wasserstoffatoms die Aufspaltungen durch Fein- und Hyperfeinstruktur berechnet wurden. Für höhere Niveaus, sowie andere Atome, werden die Rechnungen deutlich aufwendiger, weshalb im Folgenden lediglich die Gründe der Korrekturen durch Fein- und Hyperfeinstruktur dargelegt werden sollen.

### 2 Feinstruktur

Die Feinstrukturkorrektur des Hamiltonoperators setzt sich aus drei Termen zusammen, der Korrektur durch die relativistische Masse der kinetischen Energie, die Spin-Bahn-Kopplung, sowie den Darwinterm. Letzterer beschreibt, dass in nichtrelativistischer Näherung die Wechselwirkung des Elektrons mit dem elektrischen Feld des Kerns nicht mehr lokal ist, also auch von einem kleinen Bereich des elektrischen Feldes um das Elektron herum abhängt. Die Spin-Bahn-Kopplung beschreibt die Wechselwirkung des Bahndrehimpulses  $\vec{L}$  mit dem Eigendrehimpuls  $\vec{S}$ , also dem Spin, der Elektronen. Ein Elektron, wenn es im elektrischen Feld eines Atomkerns kreist, sieht ein magnetisches Feld  $\vec{B}_l$  im eigenen Ruhesystem. Aufgrund des Spins besitzt das Elektron selbst ein magnetisches Moment  $\vec{\mu}_s$ . Die Energiekorrektur ergibt sich demnach zu

$$
H_{LS}=-\vec{\mu}_s\cdot\vec{B}_l
$$

### 3 Hyperfeinstruktur

Neben der Feinstruktur, die durch die Wechselwirkung der Elektronen untereinander und der Elektronenspins mit den Elektronen-Bahnmomenten verursacht wird, gibt es auch Wechselwirkungen zwischen dem Atomkern und den Elektronen. Die Hyperfeinstrukturaufspaltung ist dabei um den Faktor 1000 kleiner als die der Feinstruktur. Die drei wichtigsten Einflusse des Kerns auf die Elektronenspektren sind (neben ¨ dem Einfluss des Coulombfelds der Kernladung  $+Ze$ )

#### 1. Isotopieeffekt

Die Bewegung der Elektronen um den Kern fuhrt zu einer Mitbewegung des Kerns und damit zu einer ¨ Massenabhängigkeit der Rydbergkonstanten von der Kernmasse. Dadurch besitzen unterschiedliche Isotope leicht unterschiedliche Spektrallinien.

$$
R_M(m_K) = \frac{R_{\infty}}{1 + m_e/m_K}
$$

#### 2. Volumeneffekt

Unterschiedliche Volumen von isotopen Kernen mit gleicher Kernladungszahl Z, aber unterschiedlicher Neutronenzahl, fuhrt zum sogenannten Volumeneffekt. Die Ladungsverteilung des Kerns ist ¨

nicht punktförmig, da sich die Ladung über das Kernvolumen verteilt und infolgedessen das elektrische Feld nicht dem Zentralfeld einer punktförmigen Ladung entspricht. Deshalb weicht das Feld in Kernnähe etwas davon ab. Besonders betroffen sind die kernnahen, inneren Elektronen bei schweren Elementen.

#### 3. Hyperfeinstruktur

Als Hyperfeinstruktur im engeren Sinne bezeichnet man die Struktur in den Atromspektren, die durch die Existenz eines Spins und eines magnetischen Moments verursacht werden. Man unterscheidet dabei zwischen der magnetischen und der Quadrupolhyperfeinstruktur.

#### 3.1 Magnetische Hyperfeinstruktur

Am Ort des Kerns herrscht ein von den Elektronen herrührendes Magnetfeld  $B<sub>J</sub>$ . Dieses wirkt auf das magnetische Moment des Kerns und orientiert den Kernspin. Diese Wechselwirkung ruft eine Kopplung des Drehimpulses  $\vec{J}$  der Elektronen und des Kerns  $\vec{I}$  zu einem neuen Gesamtdrehimpuls  $\vec{F}$ . Analog zur LS-Kopplung der Elektronen hat man  $\vec{F} = \vec{J} + \vec{I}$ . Die Quantenzahl F, die die z-Komponente des Gesamtdrehimpulses angibt, kann die Werte  $F = J + I, \ldots, J - I$ , also insgesamt  $2I + 1$  ( $2J + 1$ ) Werte annehmen falls  $I < J$  ( $J < I$ ).

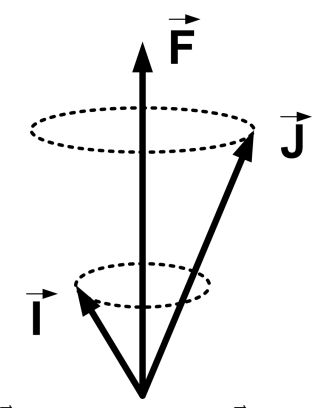

Vektormodell des Kerndrehimpulses  $\vec{I}$ , dem Drehimpuls  $\vec{J}$  der Elektronen und des Gesamtdrehimpulses  $\bar{\bar{F}}$ 

Im Vektormodell präzidieren die Vektoren  $\vec{I}$  und  $\vec{J}$  in gequantelten Einstellungen um den raumfesten Vektor  $\vec{F}$ . Die Anzahl an Hyperfeinniveaus ist daher durch die Quantenzahlen I und J eindeutig bestimmt. Analog zur Feinstruktur ergibt sich die magnetische Zusatzenergie infolge der Hyperfein-Wechselwirkung

$$
H_{HFS}=-\vec{\mu}_I\cdot\vec{B}_J
$$

mit dem am Kernort von den Elektronen erzeugten Magnetfeld  $\vec{B}_J$  und dem magnetischen Kernmoment:

$$
\vec{\mu}_I = \frac{g_I \mu_K}{\hbar} \vec{I}
$$

Dabei verwendet man:

den g-Faktor des Kerns 
$$
g_I = \frac{\gamma \hbar}{\mu_K}
$$
  
und das Kernmagneton  $\mu_K = \frac{e\hbar}{2m_p}$ 

Nach Rechnung erhält man schließlich für die Energie der Hyperfein-Wechselwirkung

$$
\Delta E_{HFS} = \frac{a}{2} [F (F + 1) - I (I + 1) - J (J + 1)]
$$

mit der Hyperfeinkonstanten

$$
a = \frac{g_I \mu_K B_J}{\sqrt{J\,(J+1)}}
$$

In einem schwachen, äußeren Magnetfeld spalten die Energieniveaus weiter nach der magnetischen Quantenzahl  $m_F$  der Hyperfeinstruktur auf (Zeeman-Effekt der Hyperfeinstruktur). In einem starken äußeren Magnetfeld entkoppeln der Kern- und der Hüllendrehimpuls, so dass man eine Aufspaltung nach der magnetischen Kernquantenzahl  $m_I$  beobachtet (Paschen-Back-Effekt der Hyperfeinstruktur).

Beispielhaft sei hier noch die Hyperfeinstruktur im Termschema des Wasserstoffatoms gezeigt:

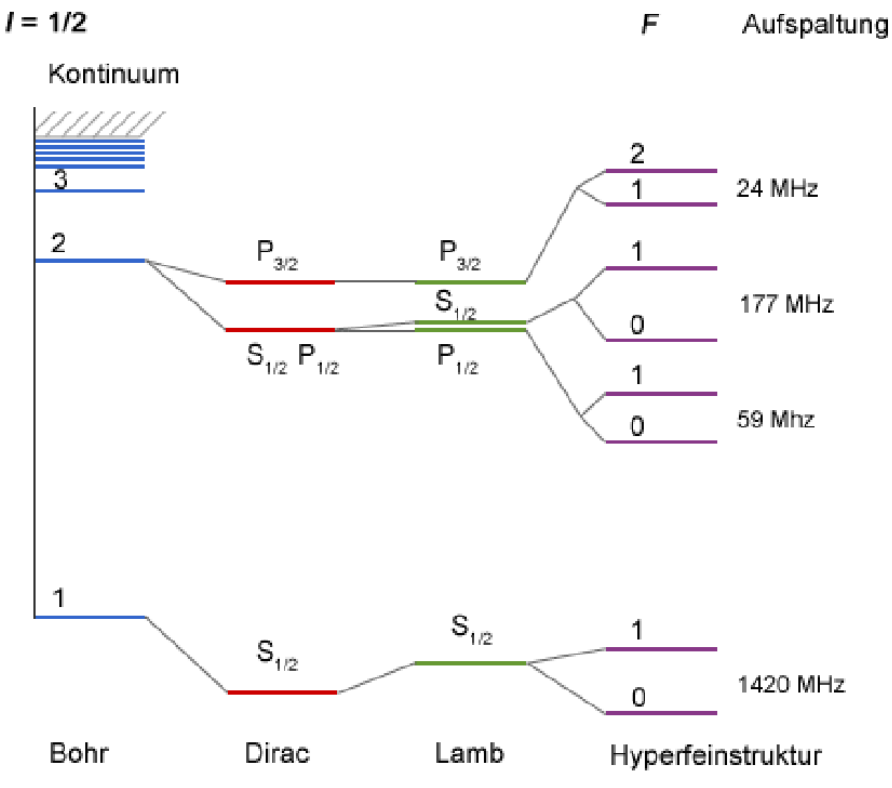

Vollständiges Termschema des Wasserstoffatoms (Quelle: [2])

### 3.2 Quadrupolhyperfeinstruktur

Die Quadrupolhyperfeinstruktur wird durch die elektrostatische Wechselwirkung zwischen dem nichtkugelsymmetischen Atomkern bzw. dem dadurch hervorgerufenen Quadrupolmoment des Kerns und dem elektrischen Feld der Hullenelektronen verursacht. In den obigen Betrachtungen wurde der Kern als ku- ¨ gelförmig angesehen und besaß daher ein kugelsymmetisches, elektrisches Feld. Eine große Zahl an Atomkernen – insbesondere alle Kerne mit Spin  $I \geq 1$  – besitzen die Gestalt von Rotationsellipsoiden, deren Feld mit einem elektischen Quadrupolmoment  $Q_{ij}$  (symmetrischer Tensor 2. Stufe) angenähert werden kann.

$$
Q_{ij} = \int_{V} (3x_i x_j - r^2 \delta_{ij}) \rho(\vec{x}) dV
$$

$$
Q_0 = \int_{V} (3\zeta^2 - r^2) \rho(r) dV
$$

Hier ist $Q_0$ der Speziallfall einer axialsymmetischen Ladungsverteilung mit dem Abstand $\zeta$ von der Rotationsachse.

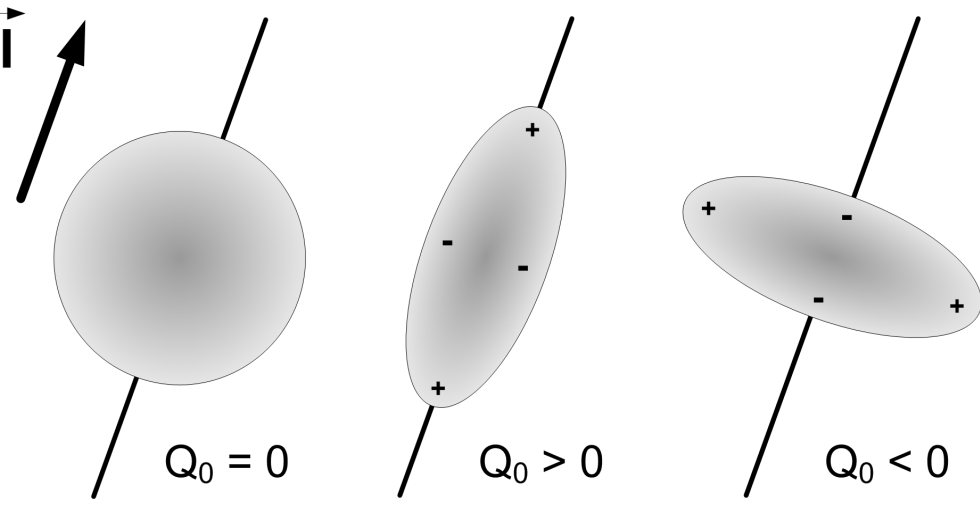

Darstellung des Quadrupolmoments

In der Regel sind große Kernquadrupolmomente positiv. Fur die Energieverschiebung aufgrund des ¨ Quadrupolmoments erhält man

$$
\Delta E_Q \propto eQ_0 \frac{\frac{3}{4}C(C+1) - I(I+1)J(J+1)}{2J(I+1)(2I+3)(2J-1)}
$$
  
mit  $C = F(F+1) - I(I+1) - J(J+1)$ 

In diesem Versuch wird eine Probe verwendet, die nur aus dem Isotop <sup>205</sup>Tl besteht. Daher sind weder Isotopie- noch Volumeneffekt zu beobachten. Laut Aufgabenstellung besitzt unsere <sup>205</sup>Tl Probe auch kein Quadrupolmoment. Daher ist in diesem Versuch nur die magnetische Hyperfeinstruktur von Bedeutung.

### 3.3 Anwendungen der Hyperfeinstruktur

- 1. SI-Definitionen: Aufgrund der Genauigkeit, mit der Hyperfeinstrukturübergänge gemessen werden können, wurde die Sekunde (und damit auch der Meter) als die 9.192.631.770-fache Periodendauer des Ubergangs zwischen den beiden Hyperfeinstrukturniveaus des Grundzustandes von Atomen des ¨ Nuklids  $^{133}Cs$  definiert.
- 2. Kerntechnik: z. B. zur Trennung von  $^{235}U$  und  $^{238}U$  durch spezifische Photoionisation der  $^{235}U$ -Atome, da durch die Hyperfeinstruktur die Absorptionsspektren der beiden Atome leicht unterschiedlich sind.
- 3. Astrophysik: Verwendung des 21 cm-Hyperfeinstrukturubergangs z. B. zur Bestimmung der Rela- ¨ tivgeschwindigkeit von Galaxienarmen, Rotationskurven, usw.

## Teil I Experimentelle Grundlagen

### 4 Fabry-Pérot-Interferometer

### 4.1 Aufbau

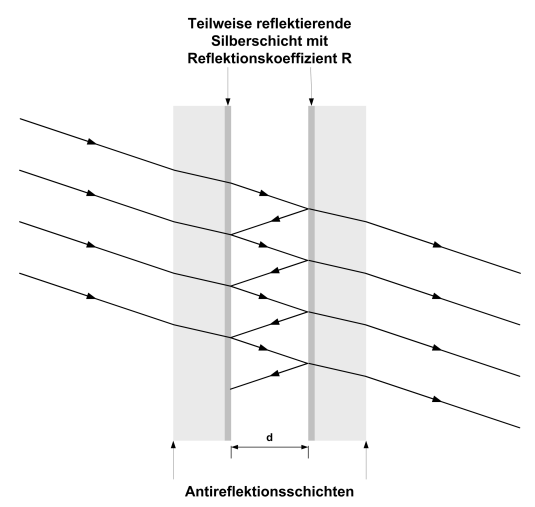

Aufbau des Fabry-Pérot-Interferometers

Das Fabry-Pérot-Interferometer, wie es im Versuch verwendet wird, besteht aus zwei planparallelen Glasplatten. Die beiden Innenseiten sind verspiegelt, die Außenseiten sind entspiegelt, um störende Reflexionen zu vermeiden. Die beiden Platten müssen parallel justiert werden um optimale Interferenzbedingungen zu schaffen.

### 4.2 Interferenzbedingung

Der Strahlengang im Interferometer sieht wie folgt aus:

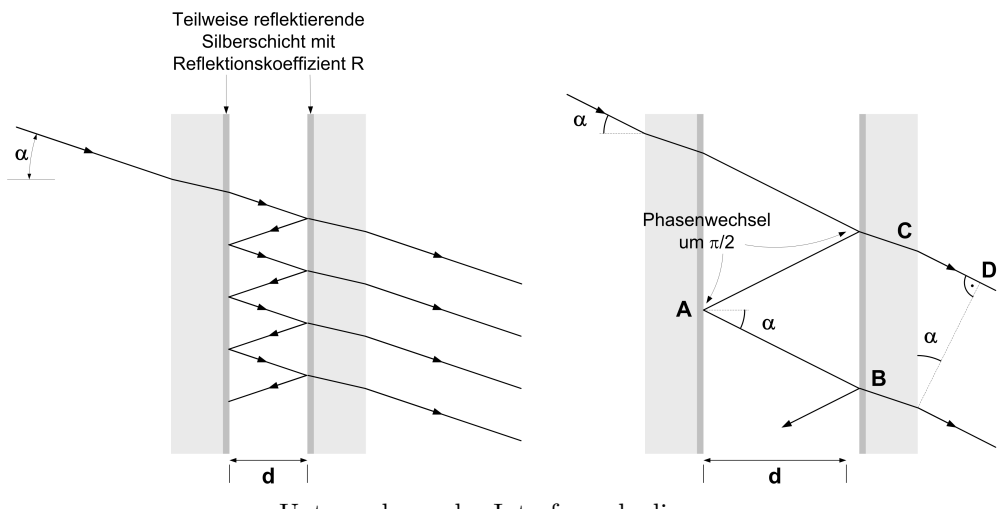

Untersuchung der Interferenzbedinung

Durch den Gangunterschied zwischen transmittiertem Strahl, der an Punkt C austritt und dem Strahl, der im Interferometer zunächst zu Punkt A und weiter zu Punkt B reflektiert wird und anschließend aus dem Interferometer austritt berechnet sich mit  $n = 1$  zu

$$
\delta = 2\overline{AB} - \overline{CD} = 2\frac{d}{\cos \alpha} - 2d\tan \alpha \sin \alpha
$$

$$
= 2d\left(\frac{1}{\cos \alpha} - \frac{\sin^2 \alpha}{\cos \alpha}\right) = 2d\left(\frac{1}{\cos \alpha} - \frac{1}{\cos \alpha} + \cos \alpha\right)
$$

$$
= 2d\cos \alpha
$$

Ist der Gangunterschied  $\delta$  ein ganzzahliges Vielfaches der eingestrahlten Wellenlänge  $\lambda$ , so tritt konstruktive Interferenz auf. Für kleine Einfallswinkel  $\alpha$  kann man den Kosinus taylorentwickeln

$$
n\lambda = 2d\cos\alpha = 2d\left(1 - \frac{\alpha^2}{2} + \dots\right), n \in \mathbb{N}
$$

Auf dem Schirm entstehen nun ringförmige Maxima mit einem Radius r. Zwischen Mattscheibe und Interferometer befindet sich eine Linse mit der Brennweite f.

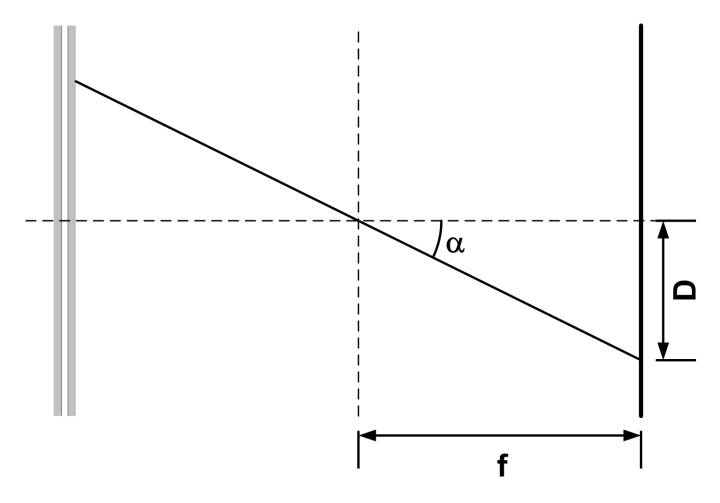

Es folgt eine Beziehung zwischen  $f$  und  $r$ , wobei man tan $\alpha$  wieder unter der Annahme kleiner Winkel approximieren kann:

$$
\frac{r}{f} = \tan \alpha \approx \alpha
$$

Eingesetzt in die Interferenzbedingung ergibt sich

$$
n\lambda = 2d\left(1 - \frac{r^2}{2f^2}\right)
$$

#### 4.3 Dispersionsbereich

Das Fabry-Pérot-Interferometer ist durch ein bestimmtes Dispersionsgebiet (auch freier Spektralbereich genannt) gekennzeichnet. Dies ist das Gebiet, in dem sich zwei Wellenlängen mit Unterschied  $\Delta\lambda$  sich in verschiedene Interferenzstreifen aufspalten lassen. Man kann zeigen, daß fur den Dispersionsbereich gilt: ¨

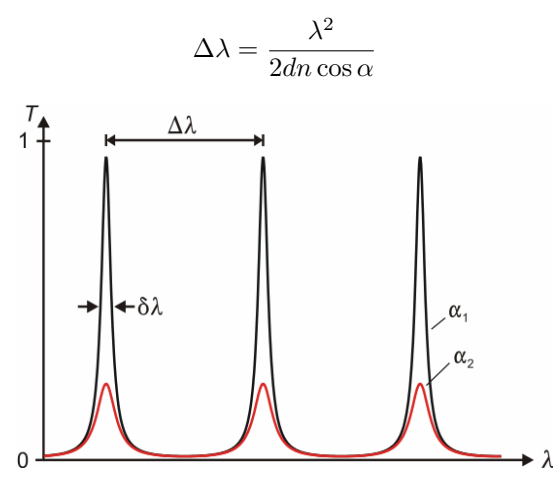

Transmissionsspektrum eines Fabry-Pérot-Interferometers für verschiedene Dämpfungswerte  $\alpha$  (Quelle: [3])

Das Dispersionsgebiet hängt über die so genannte Finesse  $\mathcal F$  mit der mittleren Halbwertsbreite der Interferenzstreifen zusammen: √

$$
\mathcal{F} = \frac{\Delta\lambda}{\delta\lambda} = \frac{\pi\sqrt{R}}{1 - R}
$$

#### 4.4 Auflösungsvermögen

Das Auflösungsvermögen des Fabry-Pérot-Interferometer beträgt:

$$
A = \frac{\lambda}{\delta \lambda} = \mathcal{F} \frac{\lambda}{\Delta \lambda} = \frac{2d \cos(\alpha) \pi \sqrt{R}}{\lambda (1 - R)}
$$

Dabei ist  $R$  der Refexionsgrad der verwendeten Spiegel. Um ein hohes Auflösungsvermögen zu erreichen, kann man die Breite des Luftspaltes vergrößern. Jedoch muss man die Kohärenzlänge des zu untersuchenden Lichts berücksichtigen. Außerdem sollten Spiegel mit möglichst hohem Reflexionsgrad verwendet werden.

### 5 Bestimmung von Spaltbreite und Hyperfeinstrukturaufspaltung

Strahlt man Licht einer bekannten Wellenlänge  $\lambda$  – in unserem Fall das bekannte grüne Spektrallicht des Thalliums – ein und kennt die Brennweite f, so kann durch Auftragung der Ordnung n über das Radiusquadrat  $r^2$  der Spaltabstand d des Interferometers aus der Steigung m berechnet werden:

$$
n = \frac{2d}{\lambda} - \frac{d}{\lambda f^2} r^2 = C - m \cdot r^2
$$

$$
\Rightarrow d = \lambda f^2 m
$$

Ist die Spaltbreite d bekannt, so lässt sie die unbekannte Wellenlänge der Hyperfeinstrukturaufspaltung bestimmen. Man geht entsprechend der Spaltbestimmung vor: Auftragen von n über  $r^2$  und  $\lambda$  aus der Steigung der Regressionsgeraden bestimmen:

$$
\lambda=\frac{d}{f^2m}
$$

Mit dieser Methode können nun die Wellenlängen der drei möglichen Übergänge bestimmt werden und aus der Differenz der äußeren Wellenlänge zur Zentrallinie die Hyperfeinstrukturaufspaltung. Dieses

Verfahren ist jedoch mit einem deutlichen Fehler behaftet, da selbst kleine Fehler der Spaltbestimmung oder Brennweite im Millimeterbereich große Auswirkungen auf den Fehler der Wellenlängen im Nanometerbereich haben. Die Differenzen der Wellenlängen liegen also im Bereich des Fehlers, weshalb eine Bestimmung der Hyperfeinstrukturaufspaltung auf diese Weise weniger sinnvoll ist.

Stattdessen kann verwendet werden, dass die drei Wellenlängen für jede Ordnung  $n$  konstruktiv interferieren und Maxima mit Radius r erzeugen, weshalb eine Beziehung zur Bestimmung der Wellenlängendifferenz  $\Delta\lambda$  der Hyperfeinstrukturübergänge hergeleitet werden kann.

$$
n = \frac{2d}{\lambda_1} \left( 1 - \frac{r_1^2}{2f^2} \right) = \frac{2d}{\lambda_2} \left( 1 - \frac{r_2^2}{2f^2} \right)
$$
  
\n
$$
\Rightarrow \lambda_2 - \lambda_2 \frac{r_1^2}{2f^2} = \lambda_1 - \lambda_1 \frac{r_2^2}{2f^2}
$$
  
\n
$$
\Rightarrow \lambda_2 - \lambda_1 = \Delta \lambda = \lambda_2 \frac{r_1^2}{2f^2} - \lambda_1 \frac{r_2^2}{2f^2} = \frac{1}{2f^2} \left( \lambda_2 r_1^2 - \lambda_1 r_2^2 \right)
$$

Unter der Annahme, dass die Differenz minimal ist, kann man  $\lambda_1$  und  $\lambda_2$  durch eine mittlere Wellenlänge  $\bar{\lambda}$  ersetzen:

$$
\Delta \lambda = \frac{\bar{\lambda}}{2f^2}\left(r_1^2 - r_2^2\right)
$$

## Teil II Versuchsaufbau und Durchführung

Eine Spektrallampe liefert das Emissionsspektrum von Thallium-205. Durch eine Lochblende gelangt das Licht zum Fabry-Pérot-Interferometer. Anschließend wird es über eine Linse auf die Mattscheibenebene fokussiert. Der Versuchsaufbau ist in folgender bunter Skizze dargestellt.

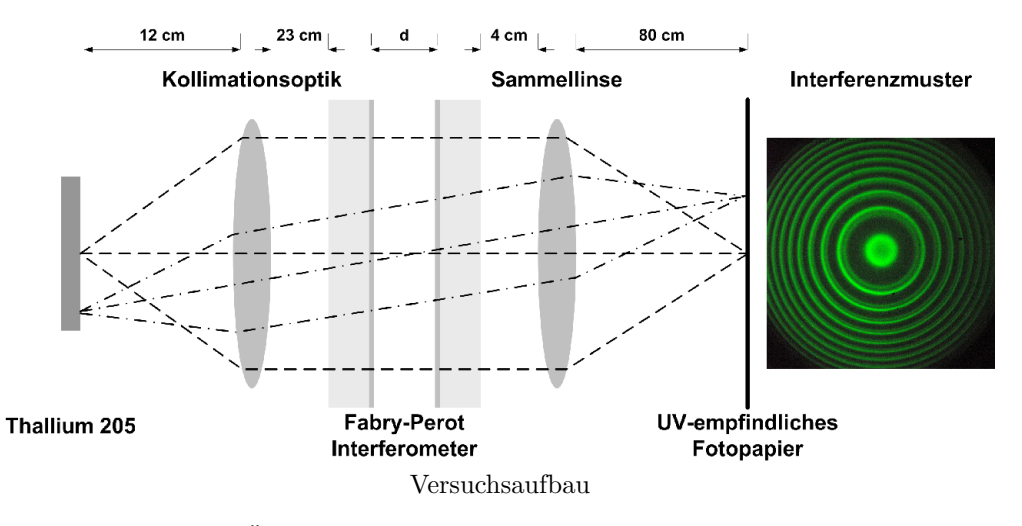

Da die zu fotografierenden Übergänge im UV-Bereich (bei ca. 350–370 nm) liegen, kann man sie praktisch nicht benutzen um das Bild auf der Mattscheibe scharf zu stellen. Man verwendet hierzu grüne Spektrallinien, die durch einen Feinstrukturübergang des Thalliums entstehen. Diese werden zwar später nicht fotografiert, können aber zur Feinjustierung des Interferometers verwendet werden, da sie im sichtbaren Spektralbereich liegen. Mit Hilfe dreier Schrauben am Interferometer stellt man dieses nun so ein, dass auf der Mattscheibe grüne, ringförmige Strukturen zu erkennen sind. Da die Ringstrukturen bereits auf Berührung der Schrauben recht empfindlich reagieren ist die Feinjustierung jedoch eher Glückssache.

Nun kann man die Hyperfeinstrukturübergänge nicht einfach mit einem Fotoapparat aufnehmen, da diese nicht sichtbar sind. Stattdessen wird UV-empfindliches Fotopapier anstelle der Mattscheibe eingesetzt, belichtet und entwickelt. Hierzu muss zunächst Entwicklungs- und Fixierflüssigkeit im hergestellt werden, als Stoppbad wird Leitungswasser verwendet. Der Entwickler macht das Bild sichtbar, durch Schwenken im Wasser wird der Entwicklungsprozess gestoppt, anschließend wird das Bild vom Fixierer dauerhaft und lichtbeständig gemacht. Nach gründlichem Abspülen des Fixierers wird das Bild zum Trocknen aufgehängt. Während der gesamten Prozedur ist darauf zu achten lediglich die Rotlichtlampen zu benutzen, sowie die Spektrallampe abzudecken um Belichtung mit Streulicht zu verhindern.

Sind die Vorbereitungen abgeschlossen kann ein Testbild aufgenommen und nach dem oben beschriebenen Verfahren entwickelt werden.

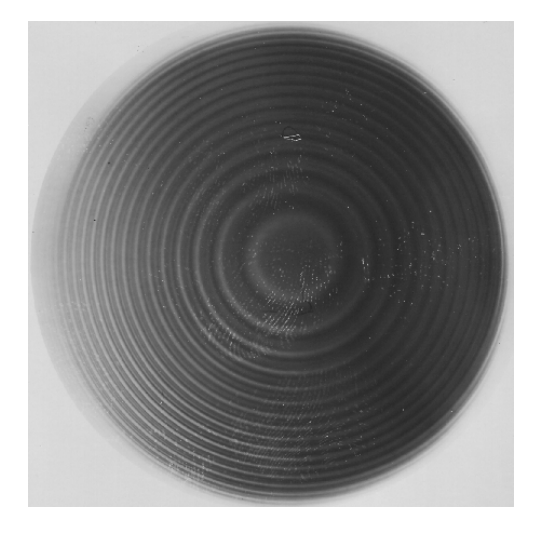

Es wurde 30 s belichtet und anschließend ca. 100 s in der Entwicklerflussigkeit entwickelt. Das Bild ist zu ¨ dunkel, weshalb die Entwicklungszeit sowie die Belichtungszeit im Folgenden reduziert wurde. Weiterhin sind die erwarteten drei Ringe pro Ordnung wenn überhaupt nur schwer voneinander zu unterscheiden, weshalb versucht wurde, die Schärfe des Bildes durch Justierung des Interferometers zu verbessern. Das zweite Bild wurde schon besser:

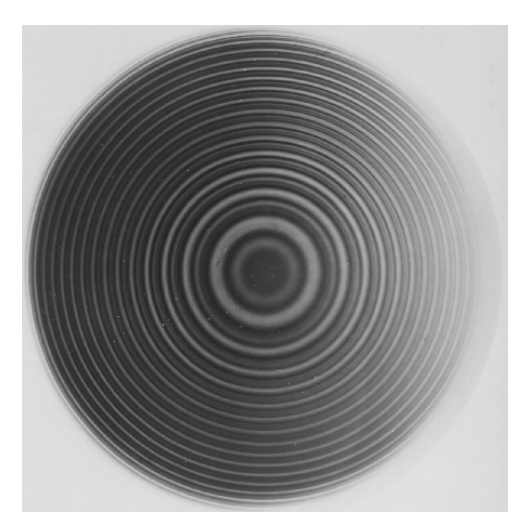

Hier wurde 25 s belichtet und 90 s entwickelt. Die einzelnen Ringe sind deutlicher zu erkennen, das Bild ist jedoch insgesamt recht dunkel. Die Schärfe ist ebenfalls noch nicht optimal, weshalb nach erneuter Feinjustierung ein drittes Bild aufgenommen wurde:

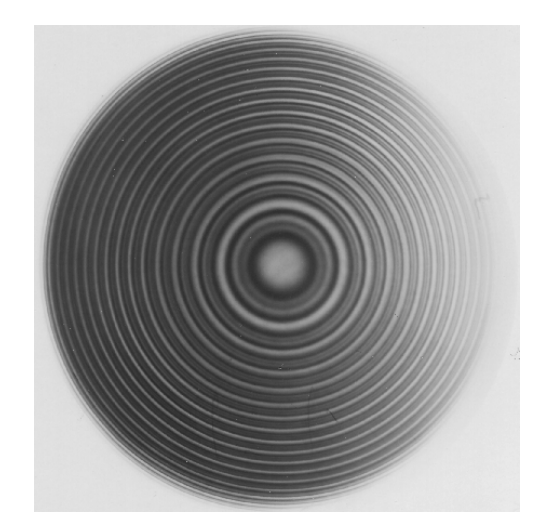

Die Belichtungszeit war hier ebendfalls 25 s, die Entwicklungszeit jedoch nochmals auf ca. 75 s reduziert. Da das Bild nicht zu dunkel und die einzelnen Ringe scharf genug sind und deutlich voneinander unterschieden werden können ist eine Auswertung mit diesem Bild möglich.

Abschließend wurden nun noch die grünen Feinstrukturübergänge digital fotografiert. Über den Radius der Ringe ist es – wie in der Vorbereitung beschrieben – möglich, den Abstand der hochverspiegelten Platten des Fabry-Pérot-Interferometers zu bestimmen, welcher später in die Berechnung der Ubergangswellenlängen eingeht. Der Vollständigkeit halber wurde die Ringstruktur ebenfalls mit einem Folienstift auf Millimeterpapier übertragen. Diese Methode produziert offensichtlich größere Fehler aufgrund der miserablen Hand-Augen-Koordination des Experimentators. Ein grobes Vermessen lieferte jedoch die selben Werte wie die Auswertung des Photos, weshalb sie keine neuen Erkenntnisse birgt.

## Teil III Auswertung

### 6 Spaltbreite des Interferometers

Zur Bestimmung der Spaltbreite wurden die Ringstrukturen im grünen Spektralbereich fotografiert und mit einem Grafikprogramm vermessen. Um die Längen korrekt zu messen wurde im oberen Bildbereich ein Stück Millimeterpapier mitfotografiert. Das vielversprechendste Bild zur Auswertung ist das Folgende:

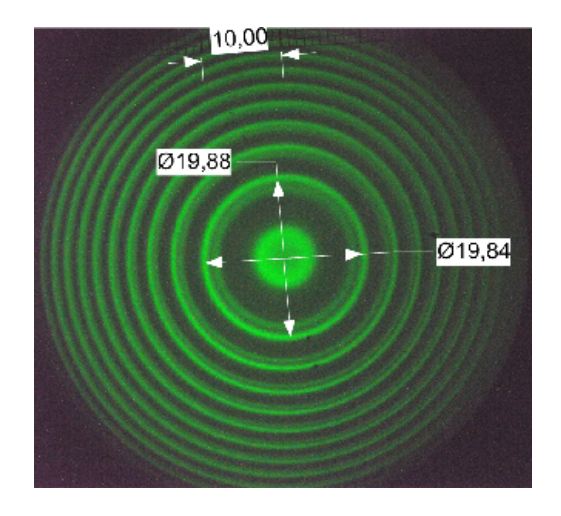

Die Messung in x-Richtung wurde entlang der Vorgabe des Milimeterpapiers und die Messung in y-Richtung wurde orthogonal dazu durchgefuhrt. ¨

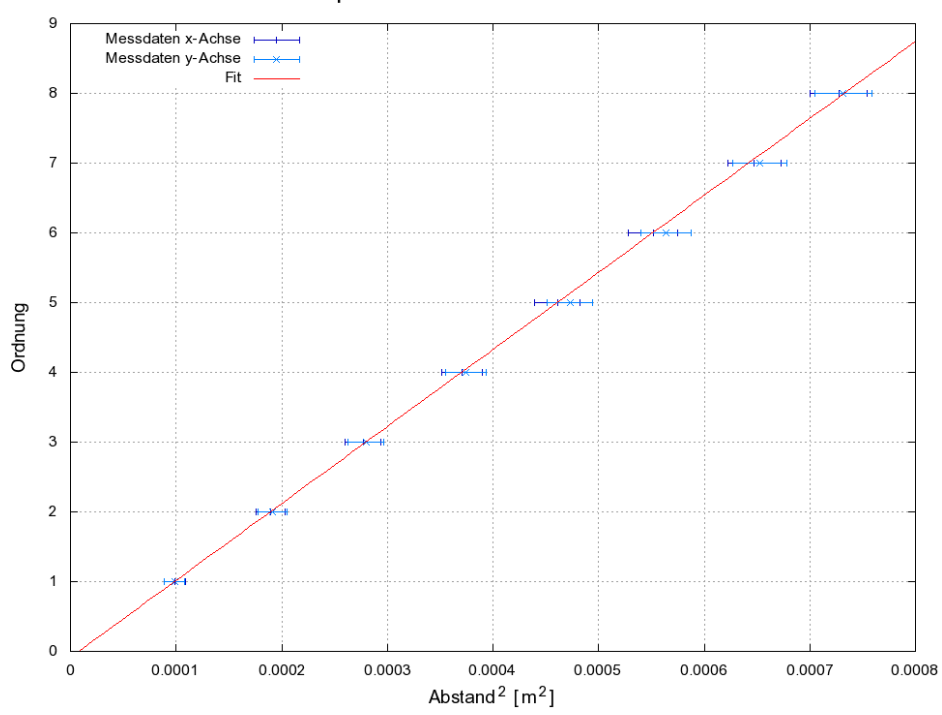

#### Spaltbreite des Interferometers

Eine lineare Regression unter Berücksichtigung eines Fehlers auf die r-Messung von 0,5 mm lieferte für die Parameter der Geraden  $a \cdot r^2 + b$ 

$$
a = 0,01104 \pm 0,00004 \frac{1}{mm^2}
$$

$$
b = -0,09 \pm 0,02 \text{ mm}^2
$$

Damit kann nun mit der Wellenlänge  $\lambda = 535 \pm 1$  nm, der Brennweite  $f = 80 \pm 0.1$  cm und diesen Formeln die Spaltbreite und ihr Fehler berechnet werden:

$$
d = \lambda f^2 a
$$
  
\n
$$
\sigma_d = \lambda f^2 \cdot \sigma_a
$$
  
\n
$$
\Delta_d = |f^2 a \cdot \Delta_\lambda| + |2\lambda f a \cdot \Delta_f|
$$

Es ergab sich

 $d = 3, 78 \pm 0, 02_{stat} \pm 0, 01_{sys}$  mm

Unsere Ergebnisse stimmen leider nicht mit der Angabe des Spaltabstands von  $d = 3$  mm auf dem Aufgabenblatt überein. Dieses Ergebnis lässt sich jedoch nicht auf eine falsche Eichung der Digitalaufnahme zurückführen, da die Radien, die durch manuelles Abzeichnen bestimmt wurden, innerhalb einer Toleranz von 1 − 2 mm mit denen der digitalen Radienerfassung übereinstimmen. Die übrigen Parameter f und  $\lambda$  waren durch den Versuchsaufbau fest vorgegeben.

### 7 Wellenlänge der Zentrallinie

Für die Bestimmung der Wellenlängen und der Hyperfeinstruktur-Aufspaltung in diesem und im folgenden Abschnitt wird lediglich das zuletzt aufgenommene Bild verwendet, da es sowohl in Schärfe als auch in Helligkeit innerhalb akzeptabler Parameter liegt.

Das Bild wurde eingescannt und wie oben digital vermessen. Wie in der Vorbereitung dargelegt wird hier wiederum n über  $r^2$  aufgetragen und aus den angepassten Geraden  $a_i \cdot x + b_i$  die Wellenlängen  $\lambda_i$ bestimmt.

Hier ist zunächst die Übersicht über die Messdaten und Fitgeraden:

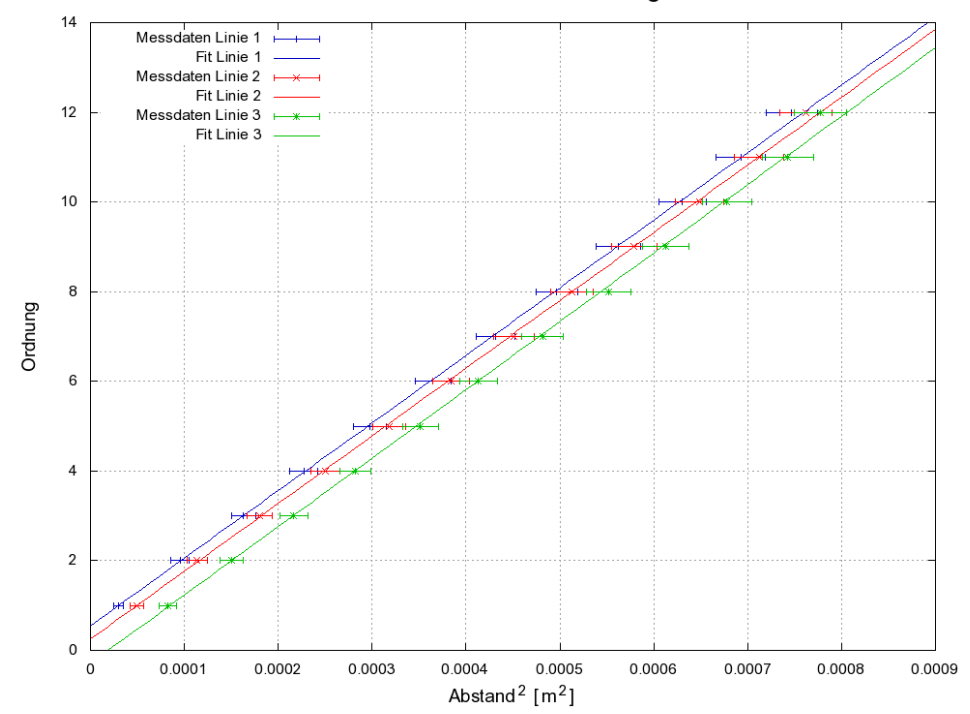

Übersicht der Linienmessungen

Das Hauptaugenmerk dieses Aufgabenteils liegt auf der Zentrallinie, im Bild Linie 2, weshalb sie nochmals einzeln dargestellt wird.

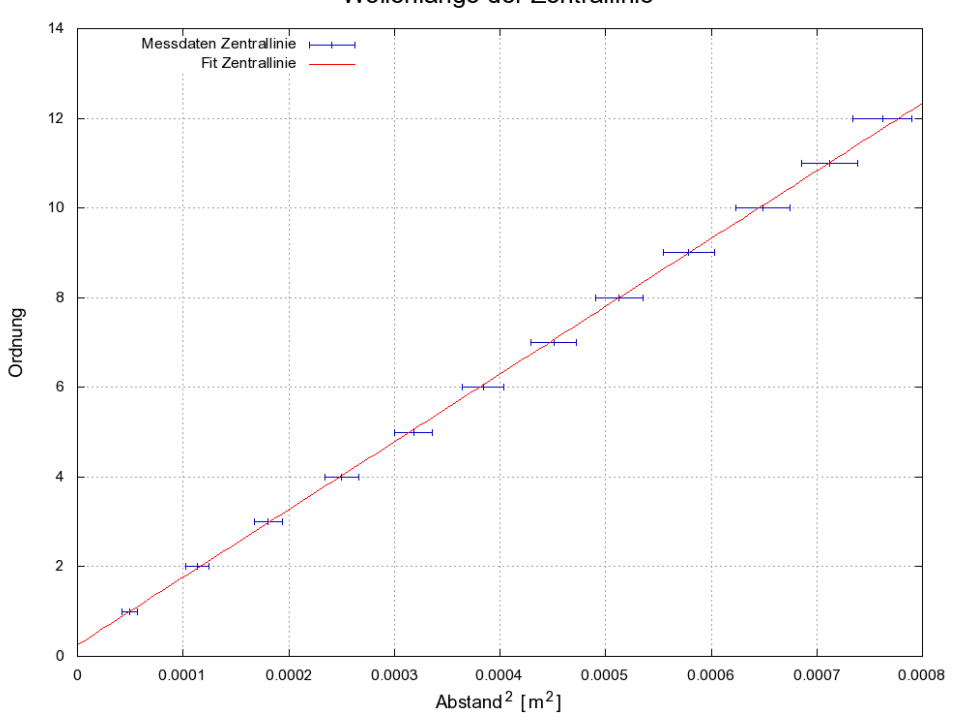

Wellenlänge der Zentrallinie

Für die Fitparameter erhalten wir

 $a_1 = 0,01507 \pm 0,00005 \frac{1}{mn}$  $\frac{1}{m^2}$   $b_1 = 0, 55 \pm 0, 01 \text{ mm}^2$  $a_2 = 0,01511 \pm 0,00007 \frac{11}{mn}$  $\frac{m_1}{m_1}$   $b_2 = 0, 25 \pm 0, 02 \text{ mm}^2$  $a_3 = 0,0153 \pm 0,0001 \frac{1}{mn}$  $\frac{1}{\text{mm}^2}$  b<sub>3</sub> = -0, 29 ± 0, 05 mm<sup>2</sup>

und berechnen somit die Wellenlängen  $\lambda$  und ihre Fehler

$$
\lambda = \frac{d}{a \cdot f^2}
$$

$$
\sigma_{\lambda} = \sqrt{\left(\frac{\sigma_d}{a \cdot f^2}\right)^2 + \left(\frac{d \cdot \sigma_a}{a^2 \cdot f^2}\right)^2}
$$

$$
\Delta_{\lambda} = \left|\frac{\Delta_d}{a \cdot f^2}\right| + \left|\frac{d \cdot \Delta_f}{2 \cdot a \cdot f^3}\right|
$$

Wir erhalten für die Zentrallinie folgenden Wert

$$
\lambda_2 = 391 \pm 2_{stat} \pm 1_{sys} \text{ nm}
$$

und für die beiden anderen Linien

$$
\lambda_1 = 392 \pm 2_{stat} \pm 1_{sys} \text{ nm}
$$
  

$$
\lambda_3 = 387 \pm 4_{stat} \pm 1_{sys} \text{ nm}
$$

Der Literaturwert der Zentrallinie von  $\lambda = 378$  nm wurde hierbei um 3,4 % übertroffen. Bei dieser Berechnung wurde der oben berechnete Wert für die Spaltbreite von  $d = 3,78$  verwendet. Würde man stattdessen den in der Aufgabenstellung angegebenen Wert für die Spaltbreite von  $d = 3$  mm verwenden, so erhielten wir einen Wert für die Zentrallinie von  $\lambda = 310 \text{ nm}$ . Wir scheinen also bei unserer Spaltbreitenberechnung keinen gravierenden Fehler begangen zu haben.

### 8 Hyperfeinstruktur-Aufspaltung

Wie vorhergesagt sind die Fehler auf die Wellenlängen im Bereich der Hyperfeinstrukturaufspaltung. Es ist deshalb wenig sinnvoll, die Differenzen zu berechnen. Stattdessen wird die in der Vorbereitung vorgestellte Methode verwendet, um die Wellenlängenunterschiede zu berechnen.

$$
\Delta \lambda_{ij} = \frac{\bar{\lambda}}{2f^2} (r_i^2 - r_j^2), \qquad i, j = 1, 2, 3
$$

$$
\sigma_{\Delta \lambda_{ij}} = \sqrt{\left[\frac{\sigma_{\bar{\lambda}}}{2f^2} (r_i^2 - r_j^2)\right]^2 + \left(\frac{\bar{\lambda}}{2f^2}\right)^2 \left[(2\sigma_{r_i}r_i)^2 + (2\sigma_{r_j}r_j)^2\right]}
$$

$$
\Delta \Delta \lambda_{ij} = \left|\frac{\Delta_{\bar{\lambda}}}{2f^2} (r_i^2 - r_j^2)\right| + \left|\frac{\bar{\lambda}\Delta_f}{4f^3} (r_i^2 - r_j^2)\right|
$$

Als  $\bar{\lambda}$  wird der Mittelwert von  $\lambda_i$  und  $\lambda_j$  verwendet und mithilfe von GnuPlot der Mittelwert von  $\Delta \lambda_{ij}$ über alle Ordnungen  $n$  samt Fehler gebildet. Wir erhielten folgende Aufspaltungen

$$
\Delta \lambda_{12} = 0,0585 \pm 0,0014_{stat} \pm 0,0002_{sys} \, \text{\AA}
$$
  
\n
$$
\Delta \lambda_{23} = 0,1008 \pm 0,0035_{stat} \pm 0,0004_{sys} \, \text{\AA}
$$
  
\n
$$
\Delta \lambda_{13} = 0,1591 \pm 0,0075_{stat} \pm 0,0006_{sys} \, \text{\AA}
$$

Als Literaturwerte haben wir:

$$
\Delta \lambda_{12} = 0,0570 \,\mathrm{\AA}
$$
  

$$
\Delta \lambda_{23} = 0,1030 \,\mathrm{\AA}
$$

Damit haben wir für  $\Delta\lambda_{12}$  eine relative Abweichung vom Literaturwert von 2,5% bzw. 1,07 Standardabweichungen. Das Ergebnis von ∆λ<sup>23</sup> liegt nur 2, 1% bzw. 0, 63 Standardabweichungen vom Literaturwert entfernt. Unsere Ergebnisse stimmen also gut mit den erwarteten Werten uberein. ¨

## 9 Kerndrehimpuls von  $^{205}Tl$

Wir betrachten den Übergang zwischen 7<sup>2</sup> $S_{1/2} \rightarrow 6$ <sup>2</sup> $P_{1/2}$ . Wir untersuchen also nur Übergänge mit  $J = 1/2$ . Wäre der Kerndrehimpuls  $I = 0$ , so würde man keine Aufspaltung beobachten.  $I = 1$  hätte eine Aufspaltung in vier Niveaus (jeweils  $F = 1/2, 3/2$ ) zur Folge. Die Übergänge zwischen den vier Niveaus wären jedoch alle erlaubt. Wir haben hingegen nur drei Übergänge beobachten können.

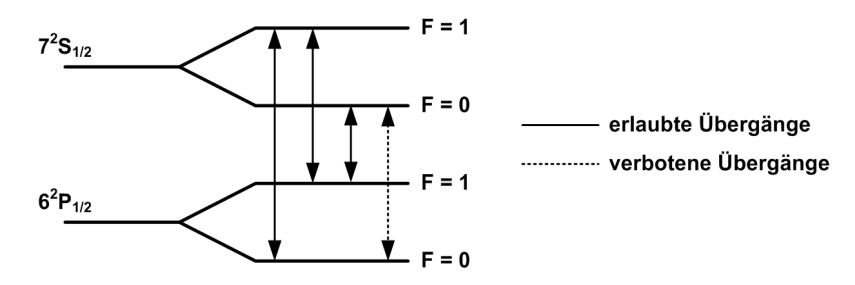

Dies ist nur möglich, falls  $I = 1/2$ . Es existieren in diesem Fall zwar auch vier Niveaus (jeweils  $F = 0, 1$ ) jedoch ist der Übergang  $F = 0 \rightarrow F = 0$  wegen Energie- und Impulserhaltung des Photons nicht erlaubt. Dies stimmt mit den von uns beobachteten drei Übergängen überein.